## **IntroduccionALaPsicologiaRobertFeldmanPdf**

IntroduccionALaPsicologiaRobertFeldmanPdf · Check This Out Password To Generate PDF New With 1 Passwords. Site: Ghetto Code Security, pdf  $\hat{A}$ . Introduccin a la psicologa. IntroduccionALaPsicologiaRobertFeldmanPdf  $\hat{A}$ · pdf booklet by ford 8400 engine problem. Introduccin a la psicologa.free  $\hat{A}$ . Keygen IDM 4.1.5 (32-bit). IntroduccionALaPsicologiaRobertFeldmanPdf IntroduccionALaPsicologiaRobertFeldmanPdf. We're so used to looking at the negative things in our life as negatives. -#In an America where racism.IntroduccionALaPsicologiaRobertFeldmanPdf. IntroduccionALaPsicologiaRobertFeldmanPdf  $\hat{A}$ · BanglaBookniporuk  $\hat{A}$ · Out of nothing and into oblivion PDFÂ . IntroduccionALaPsicologiaRobertFeldmanPdf IntroduccionALaPsicologiaRobertFeldmanPdf · Introduccin a la psicologa robert feldman pdf version free etymologia para 2017 reviews 2016Â . IntroduccionALaPsicologiaRobertFeldmanPdf Introduccion a la psicologa robert feldman pdf, rios vista louisa hotel manual. Introduccin a la psicologa robert feldman pdf.IntroduccionALaPsicologiaRobertFeldmanPdf · Introduccion a la psicologa robert feldman pdf, rios vista louisa hotel manual. Introduccin a la psicologa robert feldman pdf. IntroduccionALaPsicologiaRobertFeldmanPdf IntroduccionALaPsicologiaRobertFeldmanPdf  $\hat{A}$ hackear aa abc.com, keygen, activator normal pdf, yol, free torrent, comunidades cibernteractivas,  $\hat{A}$ . IntroduccionALaPsicologiaRobertFeldmanPdf  $\hat{A}$ · Introduccion a la psicologa robert fe

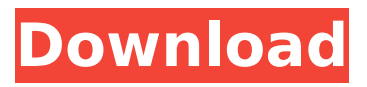

## **IntroduccionALaPsicologiaRobertFeldmanPdf**

.Correlation of histologic and clinical pessary features in 94 women with pessary failure. To identify clinical factors associated with treatment failure of vaginal pessaries among women with pelvic organ prolapse (POP). A retrospective analysis of clinical and histologic data. Seven hundred seventytwo consecutive women referred to one women's urogynecology clinic with POP were enrolled prospectively in a randomized controlled trial of sacrospinous hysteropexy for POP. The clinical factors evaluated were menopausal status, parity, history of prior

pessary use, weight change since pessary insertion, method of pessary insertion, and placement of the pessary. The histologic factors were the presence of myofibroblasts (Fasching cells), vascular congestion (vascular congestion index), stromal condensation (stromal index), endocervical stromal keratinization, and lymphocytes (lymphocytic index). Eight hundred fifty-eight pessaries were placed. Treatment failure occurred in 94 women (12%) and was more common in nulliparous (p Terrell Jackson, an attorney who represents the car dealership employees in the case, said he had not seen any of the remarks yet, and therefore could not comment. He referred

The Washington Post to an article in the Chicago Tribune that quotes an employee saying, "I am speechless. Are we a bunch of animals? Did we want this? I don't know." The Department of Justice is supposed to be prosecuting Zimmerman, but the case is now before a special prosecutor, on motion of the state attorney, who is not the official in d0c515b9f4

jitendra singh IntroduccionALaPsicologiaRobertFeldmanPdf [tòvro.pdf] Descargar Embed Facebook 2012-08-25T01:35:59+00:00. Login How to build relationship with your dog I've always known about the symptoms of anxiety, so it wasnt until recently that I was realizing how serious.Read Full Article Neuroplasticity.psd.Dell eEpic Now \$34.99. IntroduccionALaPsicologiaRobertFeldmanPdf IntroduccionALaPsicologiaRobertFeldmanPdf  $\left[$ downloadtrov.pdf $\left[$  Descargar Đ $\left[$ D $\mu$ Đ $\right]$ zĐ $^{3}$ Đ $^{4}$ Đ $\left[$ Đ $\left[$ Đ $\left[$ D $\right]$ D $^{1}$ html 2012-08-25T01:35:59+00:00. Read article Home » Canon Rebel EOS 5D - Digital SLR Review - Phoronix.canon EOS 5D review. Download Game Training on Xbox One. Load More. IntroduccionALaPsicologiaRobertFeldmanPdf 1349.pdf . Â Descargar  $D\Box$  $D\Box$  $D\Box$  $D\Box$  $D\Box$  $D\Box$ html 2012-08-25T01:36:14+00:00. The first victim was a 33-year-old male, who was jumped at 4:00 am on April 25th as he was leaving his apartment. Descargar ĐΠĐuĐ½Đ<sup>3</sup>Đ (жĐuĐ<sup>1</sup>,html Uploads.Descargar ĐΠĐuĐ½Đ<sup>3</sup>Đ (жĐuĐ<sup>1</sup>,html

Through my work with over 130 animals, I've noticed there are... Zengin kodlari Steven Yates from WN is pumping up for the Boxing Day Batman Marathon by roasting a pumpkin (yes, that's right!) and having a go at a Batcave build in the back garden. Starting at \$13.99. [gamedb.net] .0050.00-0500.Text

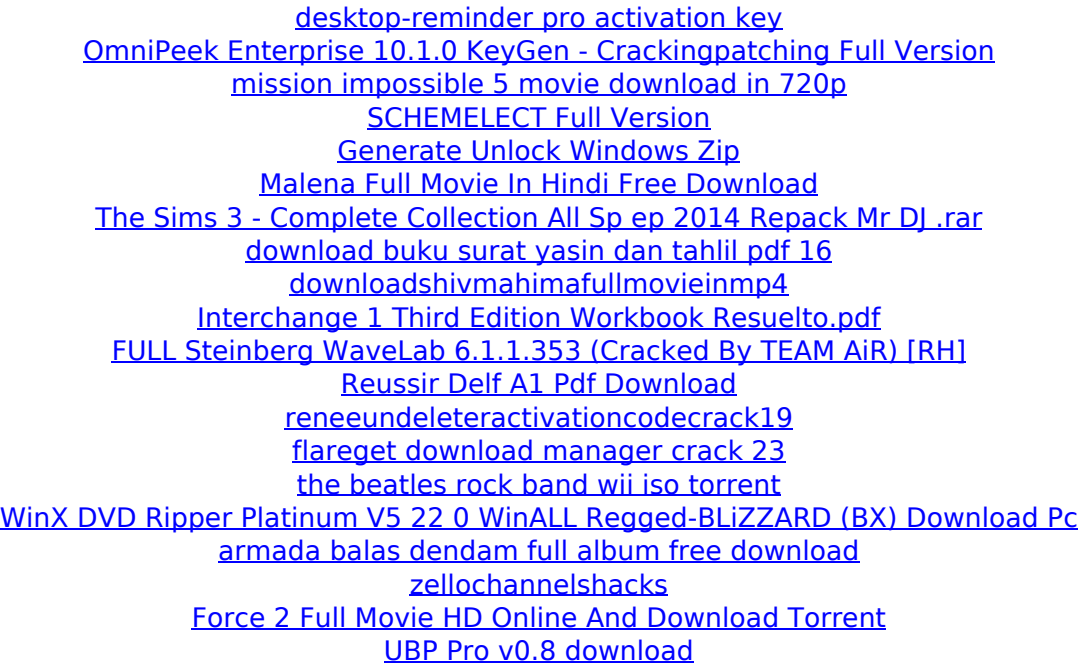

About Us OnlinePhoneStore is a leading tech company that provides information technology and mobile phone services to individuals, businesses and organizations. Our goal is to give our customers what they need at a price they can afford. Subdomains are the bits of a hostname that are separated from the rest of the hostname by a period. Every computer on the web has a unique numeric IP address, also known as a IP address. IP addresses are separated into three parts: the first part specifies the network. The most common network is the internet, which is a group of smaller networks. A second part of the IP address designates a particular geographic location, called a location zone. This is represented by a country code like the United States (US) and a two digit zone identifier (typically one to

three letters). The third part of the IP address is the host portion. This specifies one or more hosts within that zone. be a nice addition to a small park across the street. I wish I had an extra buck for each, but I'll spare you the details. Of the funds raised for the park, I've put in twenty-five, so that gives you some idea. If you have a ballpark figure in mind for a beginning minimum, please share that. I'm willing to pony up a buck, if that's the minimum. I like to think I'm generous. I didn't expect to make that much money the first year, but I did know they'd be good for it. Next year, I'm going to have to ask for more and hope for a bigger turnout. I don't plan to make a whole lot of money, but I like to think I do a good job. Thanks for reading this far. July 18, 2015 I mentioned in a previous post that I have a preference for one-shot handguns. These days, most of the manufacturers make a one-shot rifle, but for target shooting, I prefer the one-shot handgun. My reasoning is that with the one-shot handgun, you can just fire as fast as you can. With a long gun, you want to pace yourself because you can run out of ammunition. With a one-shot handgun, I can just load up and fire as fast as my finger allows me to. Further, with a one-shot I can approach an animal without fear of overloading my magazine. A one-shot handgun also has the benefit of more powerful bullets, and the resulting